## **SEO**

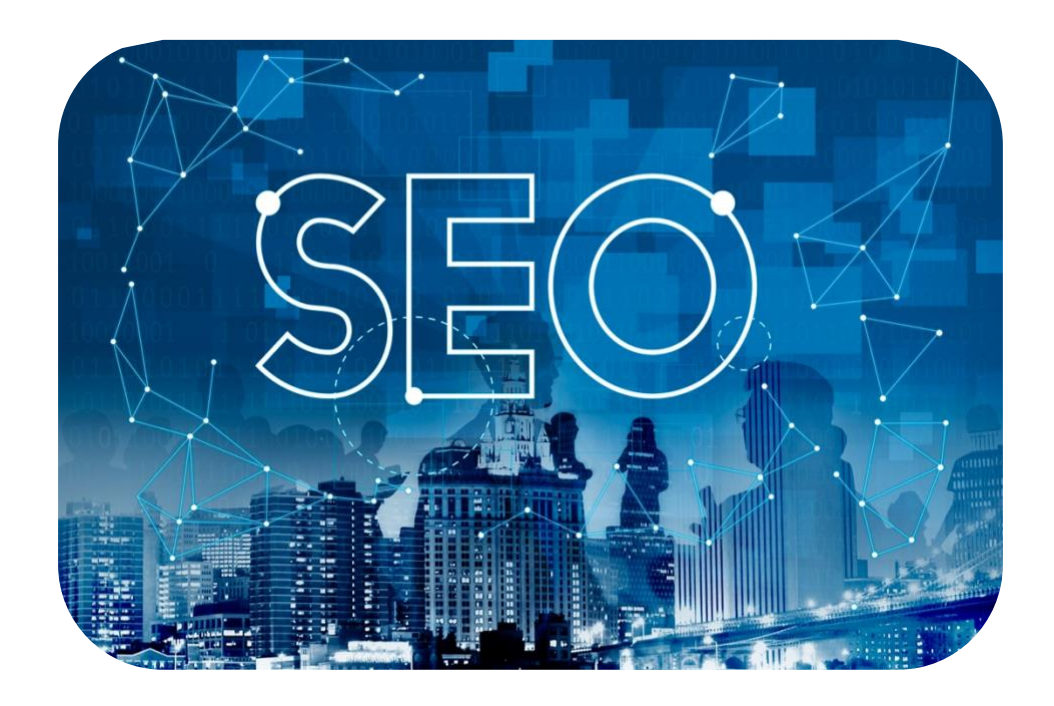

# le studio tech

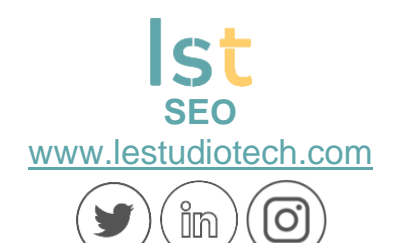

### **SOMMAIRE**

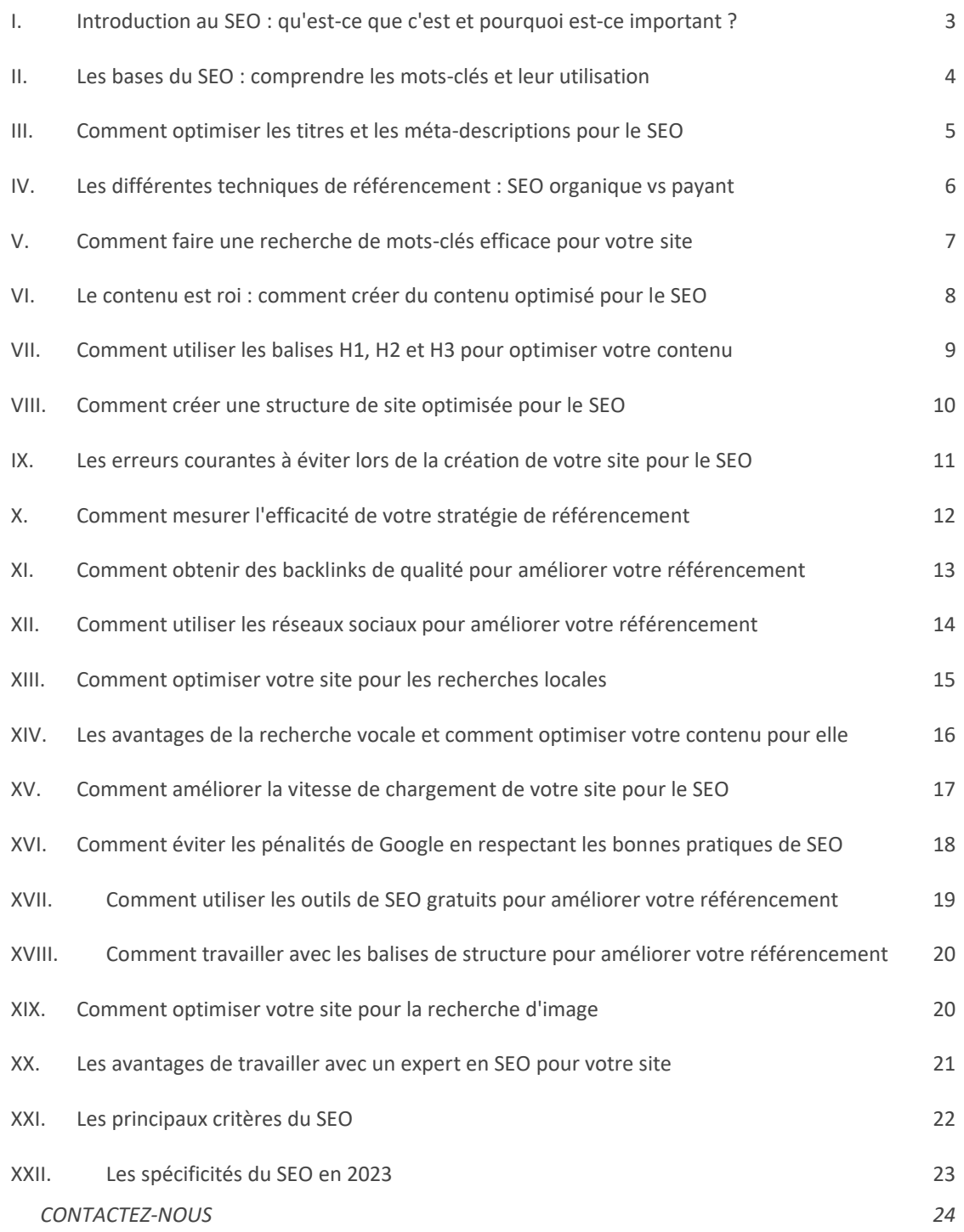

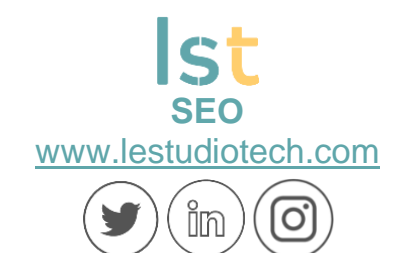

#### <span id="page-2-0"></span>**I. Introduction au SEO : qu'est-ce que c'est et pourquoi est-ce important ?**

Le SEO (Search Engine Optimization), ou référencement naturel, est un ensemble de techniques et de stratégies visant à améliorer la visibilité et le classement d'un site web dans les résultats des moteurs de recherche tels que Google. Le SEO est essentiel pour toute entreprise ou organisation ayant une présence en ligne, car il permet d'attirer un trafic organique et qualifié vers son site web.

Lorsqu'un site est optimisé pour les moteurs de recherche, il a plus de chances d'apparaître en haut des résultats de recherche, ce qui accroît sa visibilité et augmente les chances d'obtenir du trafic qualifié. Cela signifie que les utilisateurs qui recherchent des produits, des services ou des informations liés à l'activité de l'entreprise ont plus de chances de trouver et de visiter son site web. Ainsi, le SEO joue un rôle crucial dans la génération de prospects, la conversion de clients potentiels et la croissance de l'entreprise.

En plus d'attirer du trafic qualifié, le SEO offre d'autres avantages importants. Il contribue à améliorer l'expérience utilisateur en rendant le site web plus facilement navigable et en proposant un contenu pertinent et de qualité. En optimisant la structure du site, les balises HTML, les mots-clés, les liens internes et externes, ainsi que d'autres facteurs, le SEO permet aux moteurs de recherche de mieux comprendre et d'indexer le contenu du site. Cela facilite la tâche des moteurs de recherche pour afficher le site aux utilisateurs qui recherchent des informations similaires. De plus, le SEO est une stratégie durable et rentable à long terme. Contrairement à la publicité payante, qui nécessite des investissements continus pour maintenir la visibilité, le référencement naturel offre un retour sur investissement durable. Une fois que le site est bien optimisé, il peut continuer à générer du trafic et des prospects de manière organique, ce qui réduit les coûts de marketing à long terme. En conclusion, le SEO est une stratégie essentielle pour améliorer la visibilité, le trafic et la croissance d'un site web.

En optimisant le site pour les moteurs de recherche, il devient plus facilement accessible aux utilisateurs intéressés par les produits ou les services de l'entreprise, tout en offrant une meilleure expérience utilisateur. Investir dans le référencement naturel permet d'obtenir des résultats durables et de générer un retour sur investissement à long terme.

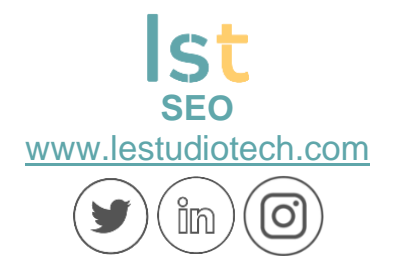

#### <span id="page-3-0"></span>**II. Les bases du SEO : comprendre les mots-clés et leur utilisation**

Dans le domaine du référencement naturel (SEO), la compréhension des motsclés et de leur utilisation est essentielle pour optimiser la visibilité d'un site web dans les moteurs de recherche. Les mots-clés sont des termes ou des phrases spécifiques que les utilisateurs saisissent dans les moteurs de recherche pour trouver des informations pertinentes.

Pour bien comprendre les mots-clés, il est important de mener une recherche approfondie en utilisant des outils dédiés pour identifier les mots-clés pertinents dans votre domaine d'activité. Ces mots-clés doivent être ensuite judicieusement intégrés dans différents éléments de votre site web, tels que les titres, les balises méta, les URL, le contenu et les descriptions d'images. Cela permet aux moteurs de recherche de comprendre le contenu de votre site et de l'associer aux requêtes des utilisateurs, ce qui améliore la visibilité et le classement de votre site dans les résultats de recherche.

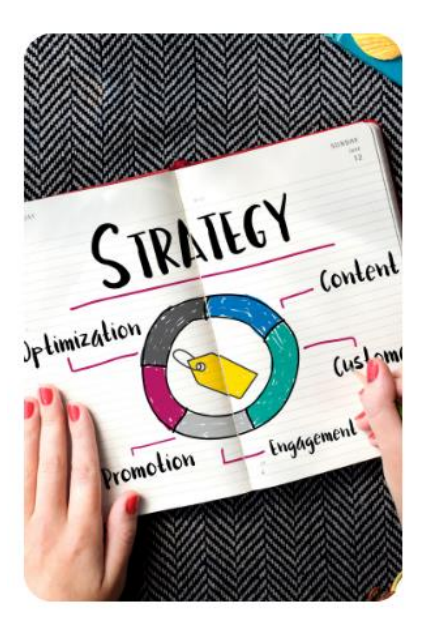

L'utilisation judicieuse des mots-clés va au-delà de la simple insertion de termes dans le contenu. Il est important de les utiliser de manière naturelle et pertinente, en les intégrant de manière contextuelle et en créant un contenu de qualité. Il est également recommandé de diversifier les mots-clés utilisés, en incluant des termes longue traîne (phrases plus spécifiques) pour cibler des recherches plus précises. De plus, le suivi et l'analyse des performances des mots-clés sont essentiels pour optimiser continuellement votre stratégie de référencement. Il est important de surveiller les classements des mots-clés, le trafic organique généré et les conversions pour ajuster votre stratégie et maximiser les résultats.

En conclusion, la compréhension des mots-clés et leur utilisation appropriée sont des bases fondamentales du SEO. En intégrant judicieusement les motsclés pertinents dans votre site web, vous pouvez améliorer sa visibilité dans les moteurs de recherche et attirer un trafic organique de qualité.

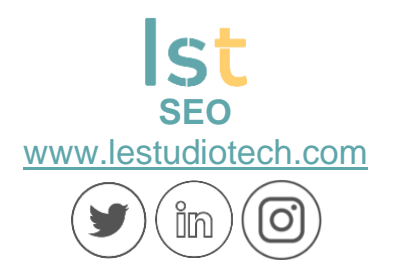

#### <span id="page-4-0"></span>**III. Comment optimiser les titres et les méta-descriptions pour le SEO**

L'optimisation des titres et des méta-descriptions est cruciale pour le SEO (Search Engine Optimization), car ces éléments jouent un rôle clé dans le classement et l'attractivité d'un site web dans les résultats de recherche. Pour optimiser les titres, il est recommandé d'utiliser des mots-clés pertinents et spécifiques pour chaque page.

Les titres doivent être concis, accrocheurs et informatifs, en captant l'attention des utilisateurs tout en fournissant une description précise du contenu de la page. Il est également important d'éviter la duplication de titres et de les rendre uniques pour chaque page afin d'améliorer la visibilité dans les résultats de recherche.

Quant aux méta-descriptions, elles jouent un rôle dans la décision des utilisateurs de cliquer ou non sur un résultat de recherche. Il est recommandé d'inclure des mots-clés pertinents et de fournir une description concise et attrayante du contenu de la page. Les méta-descriptions doivent être uniques pour chaque page et contenir un appel à l'action incitant les utilisateurs à cliquer.

Il est également conseillé de garder les méta-descriptions dans une longueur optimale, généralement entre 50 et 160 caractères, pour s'assurer qu'elles s'affichent correctement dans les résultats de recherche. En optimisant les titres et les méta-descriptions pour le SEO, les sites web peuvent améliorer leur visibilité dans les résultats de recherche, attirer davantage de clics des utilisateurs et augmenter le trafic qualifié vers leurs pages.

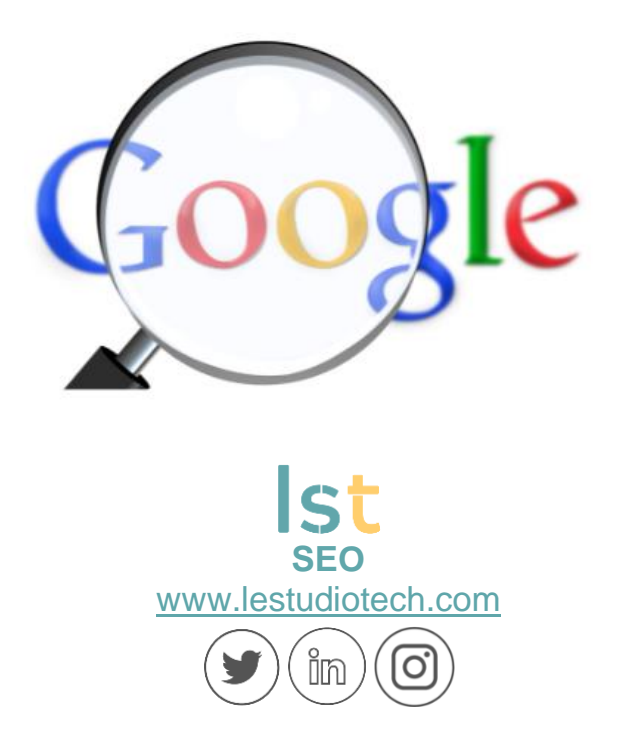

#### <span id="page-5-0"></span>**IV. Les différentes techniques de référencement : SEO organique vs payant**

Lorsqu'il s'agit d'améliorer la visibilité d'un site web dans les moteurs de recherche, il existe deux principales techniques de référencement : le référencement naturel (SEO organique) et le référencement payant (SEA).

Le SEO organique consiste à optimiser votre site web et son contenu de manière à le rendre plus attrayant pour les moteurs de recherche. Cela implique l'utilisation de mots-clés pertinents, l'optimisation de la structure du site, l'amélioration de la vitesse de chargement, la création de contenu de qualité et la construction de liens externes. Le SEO organique vise à obtenir un classement élevé dans les résultats de recherche de manière naturelle, sans avoir à payer pour chaque clic.

En revanche, le référencement payant, également connu sous le nom de SEA (Search Engine Advertising), consiste à acheter des annonces publicitaires pour apparaître dans les résultats de recherche. Les annonceurs paient pour chaque clic (CPC - Coût Par Clic) ou pour mille impressions (CPM - Coût Pour Mille). Les annonces sont généralement affichées en haut des résultats de recherche ou sur des sites partenaires. Les campagnes de référencement payant peuvent être lancées rapidement et permettent un contrôle plus précis du ciblage et du budget.

Il est important de noter que ces deux techniques de référencement ont leurs avantages et leurs inconvénients. Le SEO organique peut nécessiter plus de temps et d'efforts pour obtenir des résultats durables, mais il offre un trafic organique de qualité et ne nécessite pas de paiement direct pour chaque clic. Le référencement payant, quant à lui, permet d'obtenir une visibilité immédiate, mais nécessite un budget continu pour maintenir la présence dans les résultats de recherche.

En conclusion, le choix entre le référencement organique et payant dépend de vos objectifs, de vos ressources et de votre stratégie globale de marketing en ligne. Les deux techniques peuvent être complémentaires et il est souvent recommandé de les utiliser conjointement pour maximiser l'impact de votre présence en ligne.

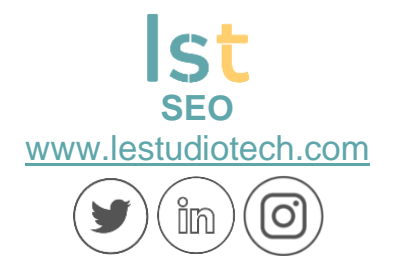

#### <span id="page-6-0"></span>**V. Comment faire une recherche de mots-clés efficace pour votre site**

La recherche de mots-clés est une étape essentielle dans la stratégie de référencement de votre site web. Elle consiste à identifier les mots et les expressions que les utilisateurs tapent dans les moteurs de recherche pour trouver des informations liées à votre domaine d'activité. Pour mener une recherche de mots-clés efficace, vous pouvez commencer par brainstormer des termes et des phrases liés à votre entreprise, vos produits ou services.

Ensuite, utilisez des outils de recherche de mots-clés tels que Google Keyword Planner, SEMrush ou Ubersuggest pour obtenir des suggestions de mots-clés pertinents, analyser leur volume de recherche et leur compétitivité. Il est important de choisir des mots-clés qui sont à la fois pertinents pour votre activité et qui ont un volume de recherche décent, mais qui ne sont pas trop compétitifs. Enfin, intégrez ces mots-clés de manière naturelle dans votre contenu, y compris dans les titres, les méta-descriptions, les balises d'en-tête et le contenu lui-même, pour améliorer votre classement dans les moteurs de recherche et attirer du trafic qualifié vers votre site.

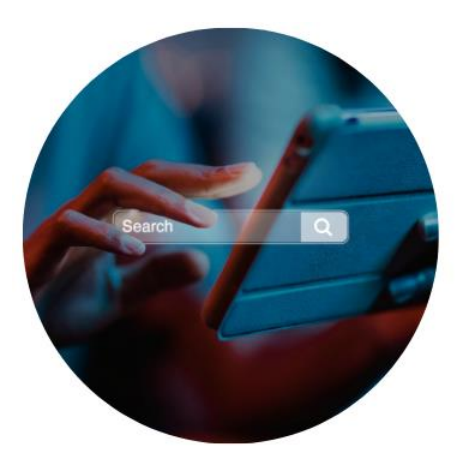

Une autre approche pour la recherche de mots-clés est d'analyser la concurrence. Identifiez les sites web de vos concurrents dans votre domaine d'activité et examinez les mots-clés pour lesquels ils se classent bien. Vous pouvez utiliser des outils de surveillance de la concurrence tels que SEMrush ou Ahrefs pour obtenir ces informations. Cette analyse vous permettra d'identifier des mots-clés pertinents et populaires que vous pourriez également cibler pour attirer du trafic vers votre site. En outre, n'oubliez pas d'effectuer une recherche de mots-clés de longue traîne. Ce sont des mots-clés plus spécifiques et plus longs qui ont généralement un volume de recherche plus

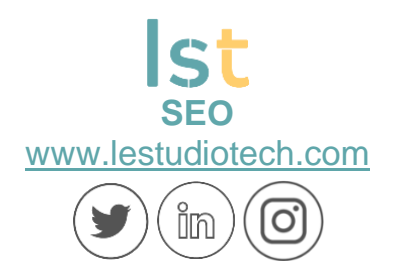

faible, mais qui peuvent attirer un trafic plus ciblé et qualifié. En les utilisant judicieusement dans votre contenu, vous pouvez obtenir un classement plus élevé dans les résultats de recherche pertinents pour ces mots-clés de niche.

En conclusion, une recherche de mots-clés efficace est essentielle pour optimiser votre site web et attirer du trafic qualifié. En utilisant des outils de recherche de mots-clés, en analysant la concurrence et en ciblant des motsclés de longue traîne, vous pouvez identifier les termes les plus pertinents et les plus recherchés par votre public cible. Intégrez ces mots-clés de manière stratégique dans votre contenu et améliorez ainsi votre visibilité dans les moteurs de recherche, ce qui se traduira par une augmentation du trafic vers votre site.

#### <span id="page-7-0"></span>**VI. Le contenu est roi : comment créer du contenu optimisé pour le SEO**

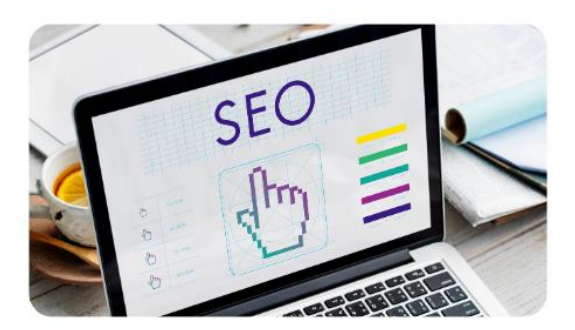

Dans le monde du référencement naturel (SEO), il est bien connu que le contenu est roi. La création de contenu de qualité et optimisé pour le SEO est essentielle pour améliorer la visibilité d'un site web dans les moteurs de recherche.

Tout d'abord, il est important de mener une recherche approfondie des motsclés pertinents dans votre domaine d'activité. Ces mots-clés doivent être intégrés de manière stratégique dans votre contenu, en les plaçant dans les titres, les sous-titres, les paragraphes et les balises méta. Cela permet aux moteurs de recherche de comprendre le sujet de votre contenu et de l'associer aux requêtes des utilisateurs.

En plus d'optimiser les mots-clés, il est crucial de créer un contenu informatif, engageant et unique. Il est recommandé d'écrire des articles de blog, des guides pratiques, des études de cas ou des vidéos qui répondent aux questions et aux besoins de votre public cible. Assurez-vous que votre contenu est bien structuré avec des titres et des sous-titres clairs, des paragraphes concis et une mise en forme appropriée. N'oubliez pas d'inclure des liens internes et externes pertinents pour renforcer l'autorité de votre site web.

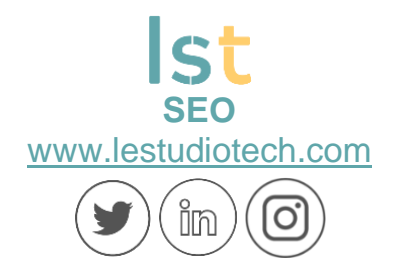

Enfin, veillez à ce que votre contenu soit régulièrement mis à jour et partagé sur les réseaux sociaux pour accroître sa visibilité et générer des liens entrants.

En conclusion, la création de contenu optimisé pour le SEO est un élément clé d'une stratégie de référencement réussie. En produisant du contenu de qualité, basé sur une recherche de mots-clés pertinents et en l'optimisant pour les moteurs de recherche, vous pouvez augmenter la visibilité de votre site web et attirer un trafic organique de qualité. N'oubliez pas de créer un contenu informatif et engageant qui réponde aux besoins de votre public cible et de le promouvoir activement pour obtenir de meilleurs résultats.

#### <span id="page-8-0"></span>**VII. Comment utiliser les balises H1, H2 et H3 pour optimiser votre contenu**

L'utilisation correcte des balises de titre H1, H2 et H3 peut avoir un impact significatif sur l'optimisation de votre contenu pour les moteurs de recherche. La balise H1 est la plus importante et doit être utilisée pour le titre principal de votre page ou article. Elle indique aux moteurs de recherche le sujet principal de votre contenu. Il est recommandé d'inclure des mots-clés pertinents dans la balise H1 pour améliorer la pertinence de votre contenu.

Les balises H2 et H3 sont utilisées pour structurer le contenu en sous-titres et en sections. Elles aident à organiser le texte et à améliorer la lisibilité de votre contenu. Les balises H2 sont généralement utilisées pour les sous-titres importants, tandis que les balises H3 sont utilisées pour des sous-sections ou des éléments moins importants. Il est conseillé d'inclure également des motsclés pertinents dans les balises de titre H2 et H3 pour aider les moteurs de recherche à comprendre la structure de votre contenu.

En utilisant correctement les balises de titre H1, H2 et H3, vous améliorez la lisibilité de votre contenu pour les utilisateurs et les moteurs de recherche. Cela facilite la compréhension du sujet principal et de la structure de votre contenu, ce qui peut entraîner une meilleure indexation et un meilleur classement dans les résultats de recherche. Veillez à utiliser les balises de titre de manière cohérente et à les intégrer naturellement dans votre contenu pour obtenir les meilleurs résultats en termes d'optimisation pour les moteurs de recherche.

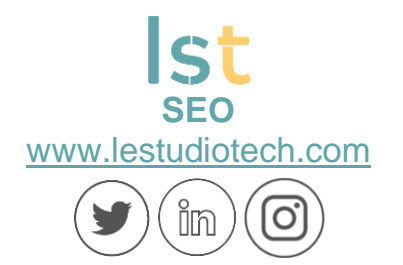

#### <span id="page-9-0"></span>**VIII. Comment créer une structure de site optimisée pour le SEO**

La création d'une structure de site optimisée pour le SEO est essentielle pour améliorer la visibilité et le classement de votre site web dans les moteurs de recherche. Tout d'abord, il est important de concevoir une architecture de site logique et conviviale. Cela implique de structurer votre site en catégories et en sous-catégories, en veillant à ce que les pages importantes soient facilement accessibles depuis la page d'accueil. Utilisez des menus de navigation clairs et des liens internes pour relier les différentes pages de votre site et faciliter la navigation des utilisateurs et des moteurs de recherche.

Deuxièmement, il est essentiel de choisir des URL conviviales et optimisées pour le référencement. Les URL doivent être courtes, descriptives et contenir des mots-clés pertinents pour le contenu de la page. Évitez les URL générées automatiquement contenant des chiffres ou des caractères aléatoires, et utilisez plutôt des mots clés significatifs pour aider les moteurs de recherche à comprendre le contenu de la page.

Enfin, assurez-vous que votre site est bien structuré sur le plan du contenu. Utilisez des balises d'en-tête (H1, H2, H3, etc.) pour organiser et hiérarchiser le contenu de vos pages. Les balises d'en-tête permettent aux moteurs de recherche de comprendre la structure et le contexte de votre contenu. De plus, veillez à intégrer des mots-clés pertinents dans vos balises d'en-tête pour optimiser votre référencement.

En conclusion, la création d'une structure de site optimisée pour le SEO est cruciale pour améliorer la visibilité et le classement de votre site web. En concevant une architecture logique, en choisissant des URL conviviales et en structurant votre contenu à l'aide de balises d'en-tête, vous aiderez les moteurs de recherche à comprendre votre site et à le classer plus efficacement. Une bonne structure de site facilite également la navigation des utilisateurs, ce qui contribue à améliorer l'expérience utilisateur globale. Investir du temps et des efforts dans l'optimisation de la structure de votre site est un moyen essentiel d'améliorer votre présence en ligne et d'attirer un trafic qualifié vers votre site web.

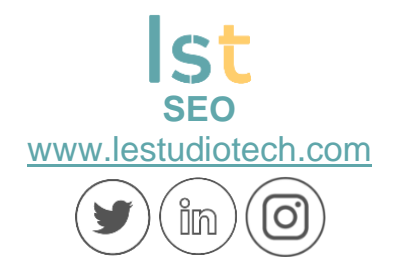

#### <span id="page-10-0"></span>**IX. Les erreurs courantes à éviter lors de la création de votre site pour le SEO**

Lorsque vous créez un site web, il est essentiel de prendre en compte les bonnes pratiques en matière de référencement naturel (SEO) afin d'optimiser sa visibilité dans les moteurs de recherche. Cependant, il existe des erreurs courantes que de nombreux propriétaires de sites commettent et qui peuvent nuire à leurs efforts de référencement. Tout d'abord, l'une des erreurs les plus fréquentes est de négliger la recherche de mots-clés pertinents. Il est important de mener une recherche approfondie pour identifier les mots-clés que votre public cible utilise lorsqu'il recherche des informations liées à votre secteur d'activité. Cela vous permettra de créer un contenu ciblé et optimisé pour attirer un trafic qualifié.

Une autre erreur courante est de négliger l'optimisation de la vitesse de chargement du site. Les utilisateurs accordent une grande importance à la vitesse de chargement, et les moteurs de recherche en tiennent compte dans leurs algorithmes de classement. Assurezvous d'optimiser la taille des images, de réduire les fichiers JavaScript et CSS inutiles, et d'utiliser la mise en cache pour améliorer la vitesse de chargement de votre site. Enfin, ne négligez pas l'importance des balises méta, des descriptions et des titres de page uniques et pertinents. Ces éléments aident les moteurs de recherche à comprendre le contenu de votre site et à l'afficher correctement dans les résultats de recherche.

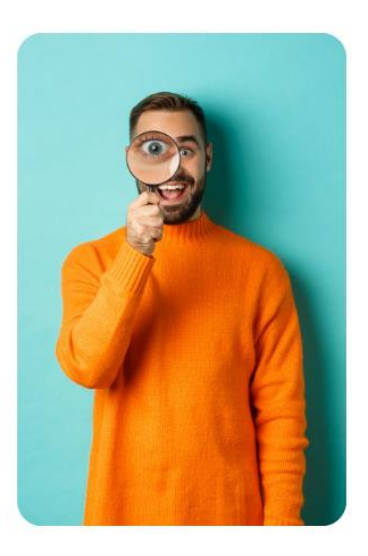

En évitant ces erreurs courantes, vous pouvez maximiser les chances de votre site d'obtenir un meilleur classement dans les moteurs de recherche et d'attirer un trafic qualifié. Prenez le temps de vous familiariser avec les bonnes pratiques en matière de référencement, faites des recherches de mots-clés approfondies et optimisez la vitesse de chargement de votre site pour créer une expérience utilisateur optimale et obtenir de meilleurs résultats en termes de SEO.

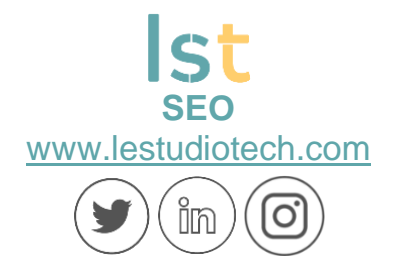

#### <span id="page-11-0"></span>**X. Comment mesurer l'efficacité de votre stratégie de référencement**

L'efficacité d'une stratégie de référencement est cruciale pour la visibilité en ligne et la croissance des entreprises. Pour mesurer cette efficacité, plusieurs indicateurs clés peuvent être pris en compte.

Tout d'abord, il est essentiel d'analyser le classement de votre site web dans les résultats des moteurs de recherche. Un positionnement élevé sur des motsclés pertinents indique que votre stratégie de référencement porte ses fruits. Vous pouvez utiliser des outils d'analyse de référencement tels que Google Analytics ou Moz pour suivre votre positionnement et surveiller les changements au fil du temps.

Ensuite, le trafic organique est un autre indicateur crucial de l'efficacité de votre stratégie de référencement. Il mesure le nombre de visiteurs qui arrivent sur votre site web grâce aux résultats de recherche non payants. En observant les tendances de trafic organique, vous pouvez évaluer l'impact de vos efforts de référencement. Assurez-vous de surveiller le nombre de visiteurs, la durée de session et le taux de rebond pour comprendre comment les utilisateurs interagissent avec votre site web.

Enfin, n'oubliez pas d'évaluer vos conversions. Que vous cherchiez à obtenir des ventes, des abonnements à une newsletter ou d'autres actions spécifiques, mesurez combien de visiteurs organiques se convertissent grâce à votre stratégie de référencement. Ces indicateurs vous aideront à évaluer l'efficacité de votre stratégie de référencement et à apporter les ajustements nécessaires pour obtenir de meilleurs résultats.

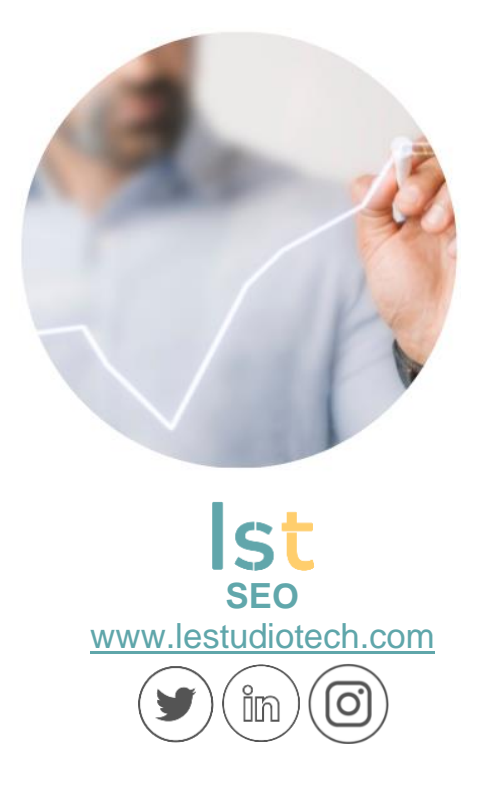

#### <span id="page-12-0"></span>**XI. Comment obtenir des backlinks de qualité pour améliorer votre référencement**

L'obtention de backlinks de qualité est essentielle pour améliorer votre référencement et augmenter la visibilité de votre site web dans les résultats de recherche. Les backlinks, également appelés liens entrants, sont des liens provenant d'autres sites web qui pointent vers votre site. Pour obtenir des backlinks de qualité, il est important de privilégier une approche naturelle et éthique. Tout d'abord, créez un contenu de qualité et informatif qui suscite l'intérêt et l'engagement des visiteurs. Un bon contenu est plus susceptible d'être partagé et d'attirer des backlinks naturellement.

Ensuite, établissez des relations avec d'autres sites web et blogueurs de votre domaine d'activité. Cela peut se faire par le biais de collaborations, de partenariats ou d'échanges de contenu. Proposez des articles invités ou des interviews sur des sites pertinents, et incluez des liens vers votre site dans le contenu. Veillez à choisir des sites de qualité et à éviter les liens spam ou de faible qualité qui pourraient nuire à votre référencement. Enfin, utilisez les médias sociaux pour promouvoir votre contenu et attirer l'attention des personnes influentes de votre secteur. Ils pourraient être intéressés par votre contenu et décider de le partager, générant ainsi des backlinks précieux.

En suivant ces conseils, vous pouvez obtenir des backlinks de qualité qui renforcent l'autorité de votre site web et améliorent votre référencement. Gardez à l'esprit qu'il s'agit d'un processus à long terme et qu'il est important de continuer à produire un contenu de qualité et à entretenir des relations avec d'autres acteurs de votre secteur. N'oubliez pas de rester transparent et éthique dans vos pratiques de création de backlinks, en évitant les manipulations et les tactiques de spam qui pourraient nuire à votre réputation en ligne.

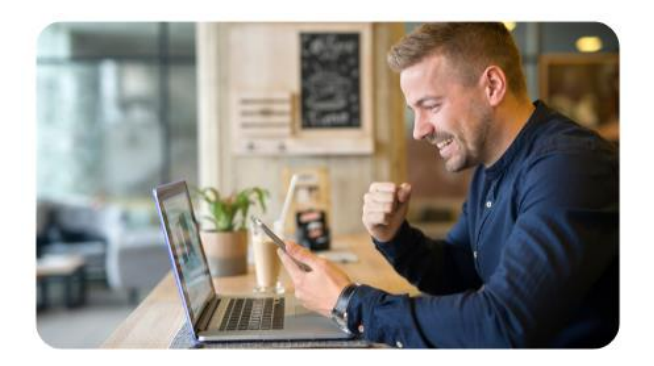

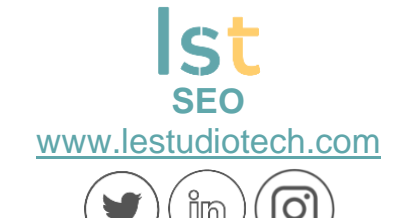

#### <span id="page-13-0"></span>**XII. Comment utiliser les réseaux sociaux pour améliorer votre référencement**

Les réseaux sociaux peuvent jouer un rôle important dans l'amélioration de votre référencement et de la visibilité de votre site web. Tout d'abord, utilisez les réseaux sociaux pour promouvoir votre contenu et inciter les utilisateurs à partager vos publications. Plus votre contenu est partagé, plus il y a de chances d'obtenir des backlinks et d'attirer du trafic vers votre site. Assurez-vous d'inclure des liens vers votre site web dans vos publications et encouragez les utilisateurs à les partager.

Ensuite, utilisez les réseaux sociaux pour interagir avec votre audience et créer des relations solides. Répondez aux commentaires et aux messages, engagezvous dans des discussions et partagez du contenu pertinent. Plus votre présence sur les réseaux sociaux est active et engagée, plus vous avez de chances d'attirer l'attention des personnes influentes de votre secteur. Ces personnes pourraient mentionner votre site web ou partager votre contenu, ce qui contribue à améliorer votre référencement.

En utilisant efficacement les réseaux sociaux, vous pouvez augmenter la visibilité de votre site web, attirer du trafic qualifié et améliorer votre référencement de manière significative.

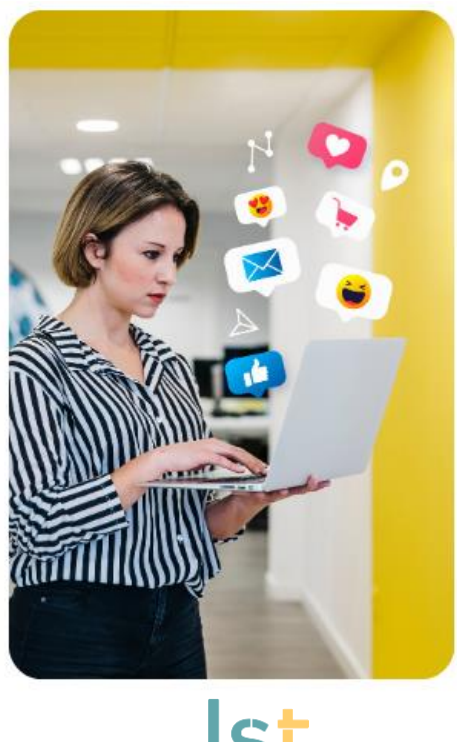

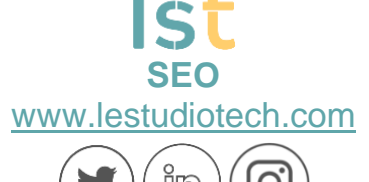

#### <span id="page-14-0"></span>**XIII. Comment optimiser votre site pour les recherches locales**

L'optimisation de votre site web pour les recherches locales est essentielle pour les entreprises qui souhaitent attirer des clients locaux. Pour commencer, assurez-vous d'inclure des informations détaillées et précises sur votre emplacement physique, telles que votre adresse, votre numéro de téléphone et vos heures d'ouverture, sur votre site web. Cela permettra aux moteurs de recherche de comprendre clairement où se trouve votre entreprise et d'afficher ces informations dans les résultats de recherche pertinents pour les utilisateurs locaux.

Ensuite, créez une page spécifique pour chaque emplacement si votre entreprise en possède plusieurs. Cela vous permettra d'optimiser chaque page pour les recherches locales spécifiques à cet emplacement. Incluez des motsclés pertinents dans le contenu de la page, tels que le nom de la ville ou du quartier, pour augmenter les chances que votre site soit trouvé lors de recherches locales. Veillez également à intégrer des témoignages et des avis clients locaux sur votre site web, car ils renforcent la crédibilité de votre entreprise auprès des utilisateurs locaux.

Enfin, ne négligez pas les plateformes de référencement local telles que Google My Business. Créez et optimisez votre fiche d'établissement en fournissant des informations précises, des images de qualité et des avis clients positifs. Cette fiche apparaîtra dans les résultats de recherche locaux et aidera les utilisateurs à trouver votre entreprise plus facilement. En mettant en œuvre ces stratégies d'optimisation pour les recherches locales, vous augmenterez la visibilité de votre entreprise auprès des clients locaux et améliorerez vos chances de générer du trafic et des conversions au niveau local.

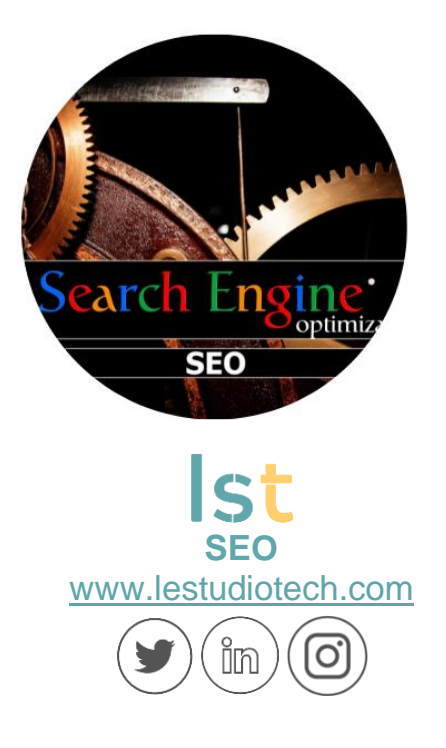

#### <span id="page-15-0"></span>**XIV. Les avantages de la recherche vocale et comment optimiser votre contenu pour elle**

La recherche vocale est devenue de plus en plus populaire grâce aux assistants virtuels tels que Siri, Google Assistant et Amazon Alexa. Elle offre de nombreux avantages pour les utilisateurs, mais également pour les créateurs de contenu.

Tout d'abord, la recherche vocale permet une recherche plus rapide et plus pratique, car il suffit de poser une question ou de donner une commande vocale pour obtenir une réponse instantanée. Cela signifie que les utilisateurs peuvent accéder à l'information sans avoir à taper de longues requêtes sur leur appareil. En tant que créateur de contenu, il est essentiel d'optimiser votre contenu pour la recherche vocale. Pour ce faire, utilisez des phrases et des questions naturelles dans votre contenu, car les recherches vocales sont souvent formulées de manière plus conversationnelle. Identifiez les questions courantes posées par votre public cible et répondez-y de manière claire et concise dans votre contenu.

Assurez-vous également d'optimiser les balises de titre et les méta-descriptions pour inclure des mots-clés pertinents liés aux questions fréquemment posées.

Pour conclure, la recherche vocale présente de nombreux avantages pour les utilisateurs, et il est important pour les créateurs de contenu de s'adapter à cette évolution. En optimisant votre contenu pour la recherche vocale, vous pouvez atteindre un public plus large, améliorer l'expérience utilisateur et renforcer votre référencement. En gardant à l'esprit les questions et les requêtes courantes des

utilisateurs, vous pouvez créer un contenu pertinent et répondre à leurs besoins de manière efficace. N'oubliez pas de suivre les évolutions technologiques et les tendances de la recherche vocale pour rester en avance sur vos concurrents et offrir une expérience optimale à votre public.

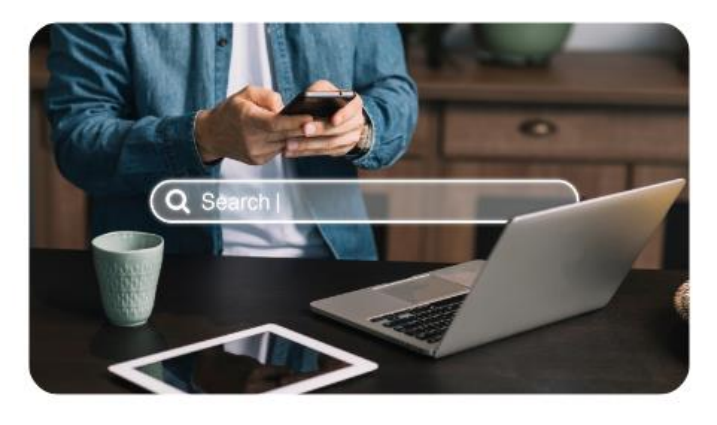

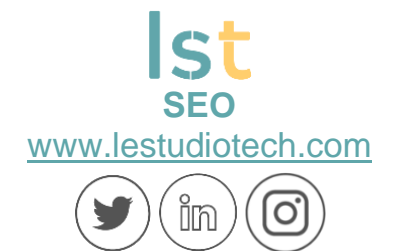

#### <span id="page-16-0"></span>**XV. Comment améliorer la vitesse de chargement de votre site pour le SEO**

L'amélioration de la vitesse de chargement de votre site web est essentielle pour améliorer votre classement dans les moteurs de recherche et offrir une meilleure expérience utilisateur. Tout d'abord, optimisez la taille de vos images. Les images trop volumineuses peuvent ralentir considérablement le temps de chargement de votre site. Utilisez des outils de compression d'images pour réduire leur taille sans compromettre leur qualité visuelle.

De plus, activez la mise en cache du navigateur sur votre site web. La mise en cache permet de stocker temporairement des fichiers sur l'ordinateur de l'utilisateur, ce qui permet de charger votre site plus rapidement lors de visites ultérieures. Vous pouvez mettre en œuvre la mise en cache en ajoutant des entêtes d'expiration aux ressources statiques de votre site, telles que les images, les fichiers CSS et JavaScript.

Ensuite, optimisez le code de votre site web en supprimant les espaces, les caractères inutiles et les lignes vides. Minifiez vos fichiers CSS et JavaScript pour réduire leur taille. Cela permettra au navigateur de charger et d'exécuter ces fichiers plus rapidement.

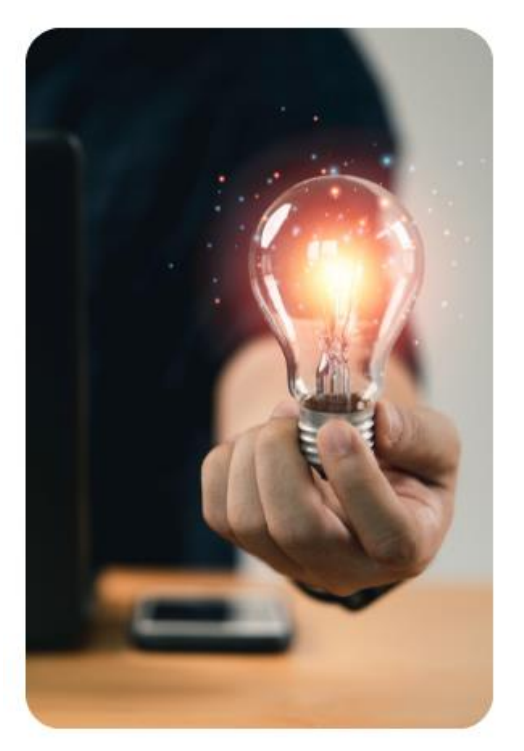

En outre, utilisez la compression Gzip pour compresser les fichiers HTML, CSS et JavaScript lorsqu'ils sont transférés du serveur vers le navigateur de l'utilisateur. Cela réduira le temps de transfert et améliorera la vitesse de chargement de votre site. En mettant en pratique ces techniques d'optimisation de la vitesse de chargement, vous pouvez améliorer votre classement dans les moteurs de recherche, réduire le taux de rebond et offrir une meilleure expérience utilisateur, ce qui favorisera la croissance de votre site web.

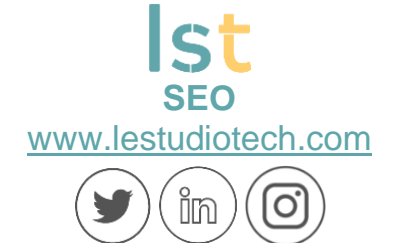

#### <span id="page-17-0"></span>**XVI. Comment éviter les pénalités de Google en respectant les bonnes pratiques de SEO**

Pour éviter les pénalités de Google et maintenir un bon classement dans les résultats de recherche, il est essentiel de respecter les bonnes pratiques de SEO. Tout d'abord, assurez-vous de créer un contenu de qualité et pertinent pour vos utilisateurs. Évitez les techniques de manipulation telles que le bourrage de mots-clés, le contenu dupliqué ou le cloaking, qui sont considérées comme des pratiques trompeuses par les moteurs de recherche. Concentrezvous plutôt sur la création de contenu utile, informatif et engageant, en utilisant des mots-clés de manière naturelle et pertinente.

Ensuite, assurez-vous d'avoir une structure de site web optimisée et une architecture de liens saine. Veillez à ce que toutes vos pages soient accessibles et indexables par les moteurs de recherche, en évitant les erreurs 404 et les redirections inutiles. Utilisez des balises méta-descriptions uniques et attrayantes pour chaque page, et optimisez les balises de titre avec des motsclés pertinents. Enfin, construisez des liens de manière organique et naturelle, en évitant les pratiques de spam ou l'achat de liens. Optez plutôt pour des stratégies de création de liens authentiques, telles que les partenariats avec des sites de qualité, la publication d'articles invités ou l'utilisation des médias sociaux pour promouvoir votre contenu.

En respectant ces bonnes pratiques de SEO, vous pouvez éviter les pénalités de Google et maintenir un classement solide dans les résultats de recherche.

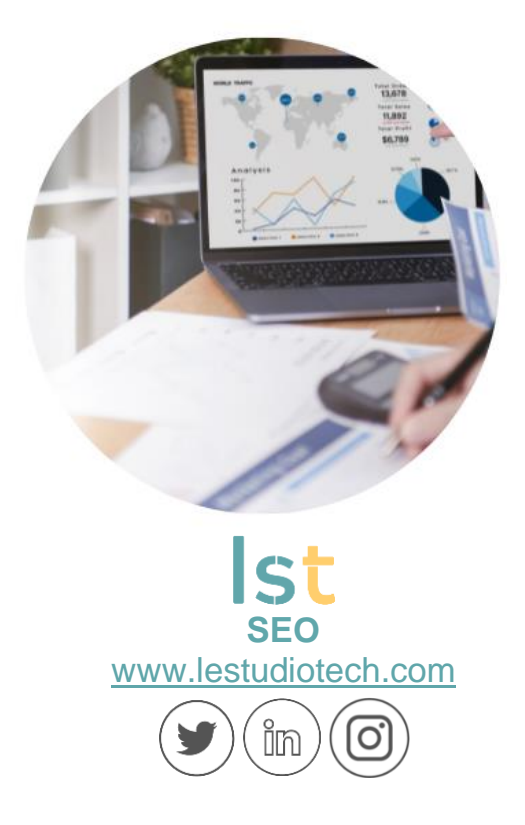

#### <span id="page-18-0"></span>**XVII. Comment utiliser les outils de SEO gratuits pour améliorer votre référencement**

Utiliser des outils de référencement gratuits peut être extrêmement bénéfique pour améliorer votre stratégie de référencement et augmenter la visibilité de votre site web. Tout d'abord, Google Analytics est un outil essentiel qui vous fournit des informations précieuses sur votre trafic, vos sources de trafic, les pages les plus consultées, le comportement des utilisateurs, et bien plus encore.

En analysant ces données, vous pouvez identifier les domaines à améliorer et ajuster votre stratégie de référencement en conséquence. Google Search Console est un autre outil puissant qui vous permet de surveiller la performance de votre site dans les résultats de recherche de Google. Il vous fournit des rapports détaillés sur les mots-clés qui génèrent du trafic vers votre site, les erreurs d'exploration, les liens entrants, et vous permet de soumettre votre sitemap pour un meilleur référencement.

Un autre outil gratuit qui peut être utile est Google Keyword Planner. Il vous permet de trouver des mots-clés pertinents pour votre contenu en fournissant des statistiques sur le volume de recherche mensuel, la concurrence et les idées de mots-clés associés. En choisissant les bons mots-clés, vous pouvez optimiser votre contenu pour attirer un trafic qualifié. Google Trends est également un outil précieux pour suivre les tendances de recherche et comprendre ce qui intéresse les utilisateurs à un moment donné. En utilisant cet outil, vous pouvez adapter votre contenu en fonction des sujets populaires et augmenter vos chances d'être visible dans les résultats de recherche. En

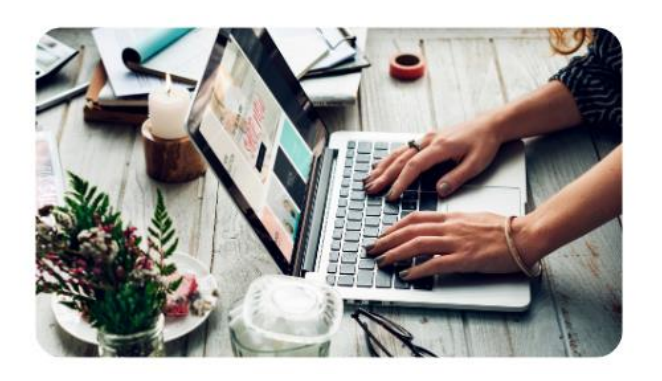

utilisant ces outils de référencement gratuits, vous pouvez obtenir des informations précieuses sur votre site web, identifier les opportunités d'optimisation, choisir les bons mots-clés et suivre les tendances de recherche, le tout pour améliorer votre référencement et augmenter votre visibilité en ligne.

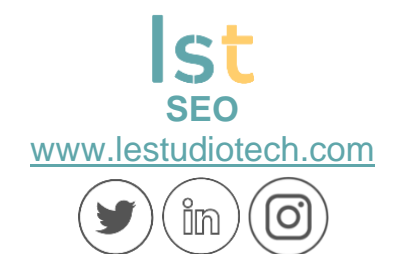

#### <span id="page-19-0"></span>**XVIII. Comment travailler avec les balises de structure pour améliorer votre référencement**

Les balises de structure, telles que les balises H1, H2, H3, jouent un rôle important dans l'amélioration de votre référencement et de la lisibilité de votre contenu. Tout d'abord, utilisez la balise H1 pour indiquer le titre principal de votre page. Ce titre doit être pertinent, concis et contenir des mots-clés importants liés à votre contenu. En utilisant la balise H1 de manière judicieuse, vous pouvez aider les moteurs de recherche à comprendre le thème principal de votre page et à la classer en conséquence.

Ensuite, utilisez les balises H2 et H3 pour organiser votre contenu de manière hiérarchique. Utilisez la balise H2 pour les sous-titres importants et la balise H3 pour les sous-sous-titres. Veillez à ce que chaque balise de structure reflète le

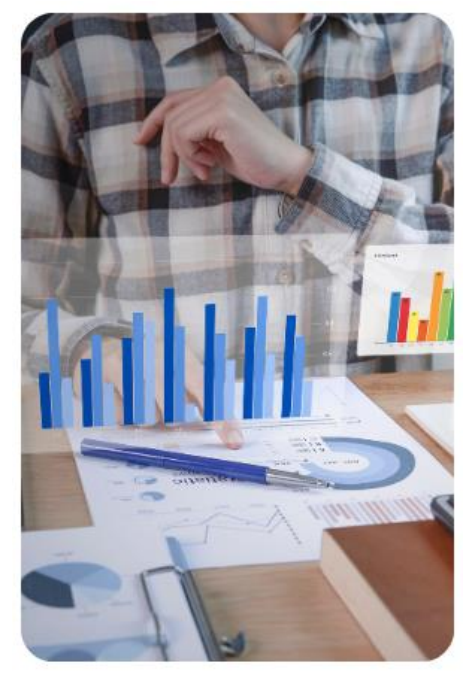

contenu qu'elle enveloppe, en utilisant des mots-clés pertinents. Cela facilite la lecture et la compréhension de votre contenu par les moteurs de recherche et les utilisateurs.

De plus, les balises de structure aident à structurer votre contenu de manière logique, ce qui améliore l'expérience utilisateur. En travaillant avec les balises de structure de manière appropriée, vous pouvez optimiser votre contenu pour le référencement et améliorer la lisibilité, ce qui peut se traduire par une meilleure visibilité et un meilleur classement dans les résultats de recherche.

#### <span id="page-19-1"></span>**XIX. Comment optimiser votre site pour la recherche d'image**

L'optimisation de votre site web pour la recherche d'images est une stratégie souvent négligée mais puissante pour attirer du trafic ciblé et améliorer la visibilité de votre site.

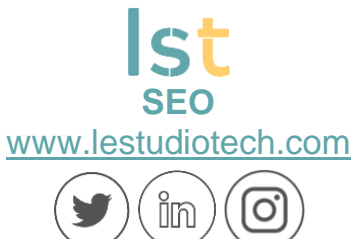

Tout d'abord, assurez-vous d'optimiser les attributs ALT de vos images. L'attribut ALT est un texte descriptif qui apparaît lorsque l'image ne peut pas être chargée. Utilisez des mots-clés pertinents dans vos descriptions ALT pour permettre aux moteurs de recherche de comprendre le contenu de vos images. Cela améliorera la pertinence de vos images dans les résultats de recherche d'images.

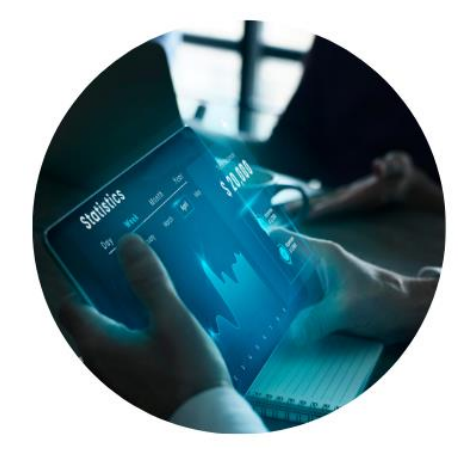

Ensuite, organisez vos images dans des catégories pertinentes. Créez des noms de fichiers descriptifs pour vos images, en utilisant des mots-clés appropriés et évitez les noms de fichiers génériques tels que "image001.jpg". Utilisez également des balises de titre et des descriptions riches en mots-clés pour vos images, car ces informations supplémentaires aident les moteurs de recherche à indexer et à comprendre le contenu visuel de vos images.

Enfin, assurez-vous que vos images sont optimisées en termes de taille de fichier. Les images trop volumineuses peuvent ralentir le temps de chargement de votre site, ce qui peut avoir un impact négatif sur l'expérience utilisateur et le classement dans les résultats de recherche. Utilisez des outils de compression d'images pour réduire la taille de fichier sans compromettre la qualité visuelle. En optimisant votre site pour la recherche d'images, vous augmentez vos chances d'attirer du trafic organique qualifié, de renforcer la visibilité de votre site et d'améliorer votre positionnement dans les résultats de recherche.

#### <span id="page-20-0"></span>**XX. Les avantages de travailler avec un expert en SEO pour votre site**

Travailler avec un expert en SEO peut offrir de nombreux avantages précieux pour votre site web. Tout d'abord, un expert en SEO possède une connaissance approfondie des pratiques et des tendances du référencement, ce qui lui permet d'élaborer une stratégie adaptée à votre site. Ils effectueront une analyse approfondie de votre site, identifieront les opportunités d'optimisation et mettront en place des techniques avancées pour améliorer votre visibilité dans les moteurs de recherche.

Grâce à leur expertise, ils peuvent vous aider à cibler les bons mots-clés, à optimiser votre contenu et à améliorer la structure de votre site, ce qui peut

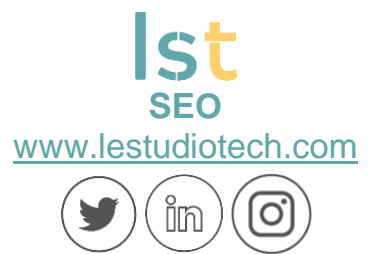

entraîner une augmentation du trafic organique et une meilleure conversion des visiteurs en clients.

En outre, un expert en SEO suit de près les mises à jour des algorithmes des moteurs de recherche et les tendances émergentes dans le domaine du référencement. Ils sont donc en mesure de vous fournir des recommandations basées sur les meilleures pratiques actuelles. Ils peuvent également surveiller vos performances, analyser les données et fournir des rapports détaillés sur les progrès d'actives de la commune de la commune de la commune de la commune de la commune de la commune de la co

Travailler avec un expert en SEO vous permet de gagner du temps et de vous concentrer sur d'autres aspects de votre entreprise, en sachant que votre site est entre de bonnes mains. Leur expertise et leurs compétences vous aident à maximiser le potentiel de votre site web et à obtenir des résultats tangibles en termes de visibilité, de trafic et de croissance des affaires.

#### <span id="page-21-0"></span>**XXI. Les principaux critères du SEO**

Le référencement naturel (SEO) repose sur plusieurs critères essentiels pour optimiser la visibilité d'un site web dans les moteurs de recherche. Tout d'abord, la pertinence du contenu est primordiale. Les moteurs de recherche accordent une grande importance à la qualité et à la valeur du contenu proposé aux utilisateurs. Il est donc essentiel de produire un contenu original, informatif et bien structuré, en utilisant des mots-clés pertinents et en répondant aux attentes des visiteurs.

Ensuite, l'optimisation technique est un autre critère clé du SEO. Cela inclut des éléments tels que la vitesse de chargement du site, l'accessibilité mobile, la structure des URLs, la balise de titre, les balises méta-descriptions, la structure des balises de titres (H1, H2, H3), l'utilisation appropriée des balises d'en-tête et bien d'autres. Une optimisation technique adéquate permet aux moteurs de recherche de comprendre et d'indexer facilement votre site web, ce qui contribue à améliorer son classement dans les résultats de recherche.

D'autres critères importants incluent la convivialité du site, la facilité de navigation, la sécurité, l'expérience utilisateur et l'autorité du site (obtenue grâce à des liens de qualité provenant d'autres sites pertinents). En gardant ces critères à l'esprit et en les optimisant au mieux, vous pouvez améliorer la visibilité de votre site web dans les moteurs de recherche et attirer davantage de trafic organique qualifié.

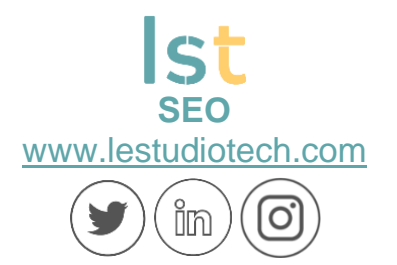

#### <span id="page-22-0"></span>**XXII. Les spécificités du SEO en 2023**

En 2023, le paysage du référencement naturel (SEO) continue d'évoluer, et il est essentiel de comprendre les spécificités actuelles pour optimiser la visibilité de votre site web dans les moteurs de recherche.

Tout d'abord, la recherche vocale est de plus en plus importante. Avec l'avènement des assistants vocaux et des appareils intelligents, les utilisateurs ont adopté la recherche vocale pour trouver des informations. Il est donc crucial d'optimiser votre contenu pour répondre aux requêtes vocales, en utilisant un langage naturel et en privilégiant les réponses directes aux questions courantes.

Ensuite, la qualité du contenu reste primordiale. Les moteurs de recherche accordent une attention particulière à la pertinence, à l'originalité et à la valeur ajoutée du contenu proposé aux utilisateurs. En plus d'offrir une expérience utilisateur de qualité, il est essentiel de produire un contenu riche et informatif, en utilisant des mots-clés pertinents et en répondant aux besoins des visiteurs.

En outre, la diversification des formats de contenu, tels que les vidéos, les infographies et les podcasts, peut contribuer à améliorer l'engagement des utilisateurs et à augmenter la visibilité de votre site web. En gardant ces spécificités à l'esprit, vous pourrez tirer parti des dernières tendances du SEO en 2023 pour améliorer le classement de votre site dans les résultats de recherche.

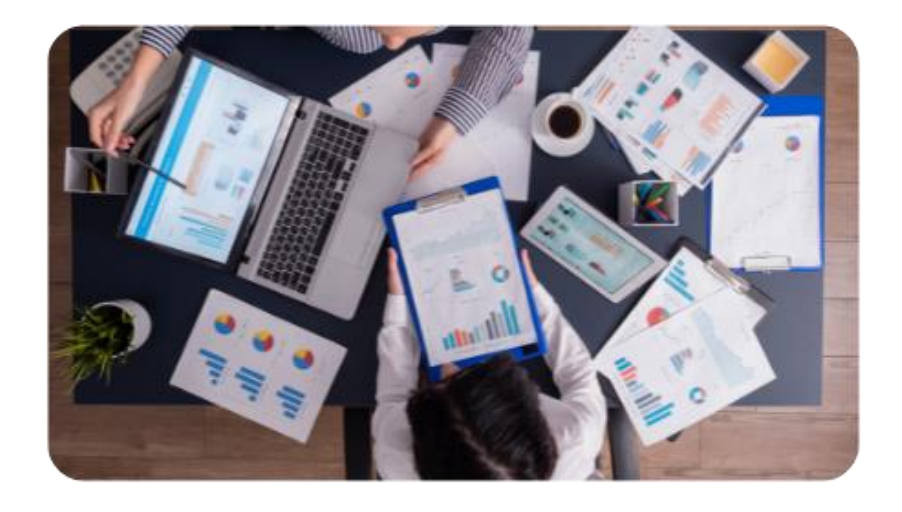

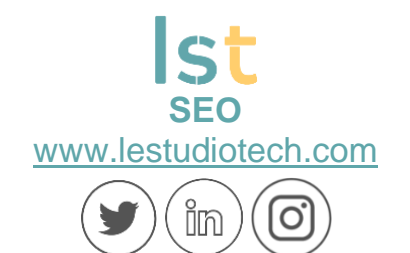

#### <span id="page-23-0"></span>**CONTACTEZ-NOUS**

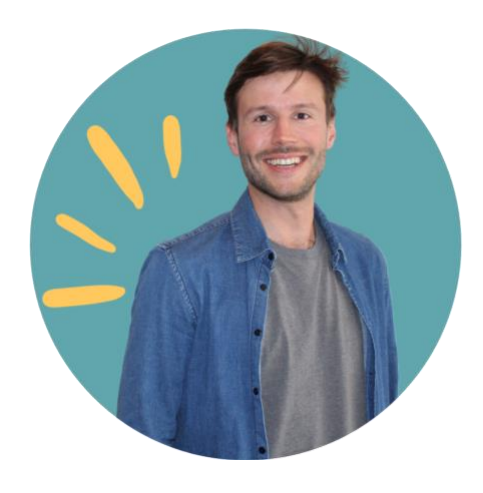

Co-fondateur

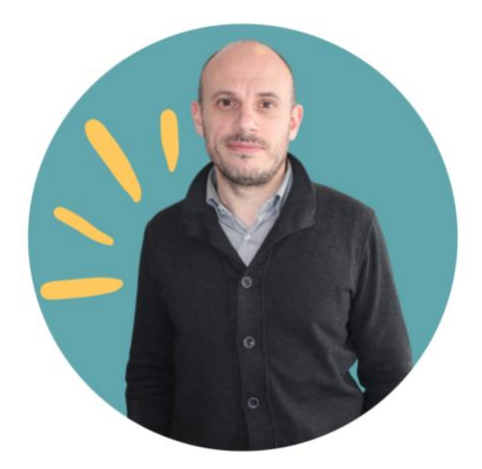

Louis **ROUZET**<br>
Co-fondateur<br>
Co-fondateur<br>
Co-fondateur

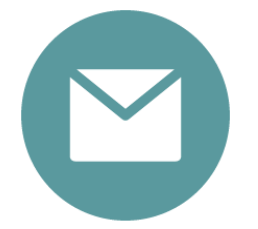

[contact@lestudiotech.com](mailto:contact@lestudiotech.com) 01 87 66 29 60

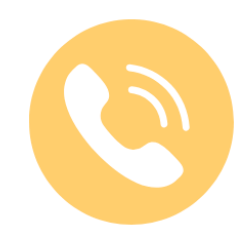

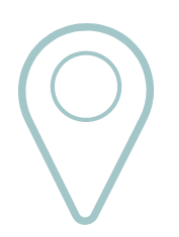

 40 rue Orfila 75020 Paris, France

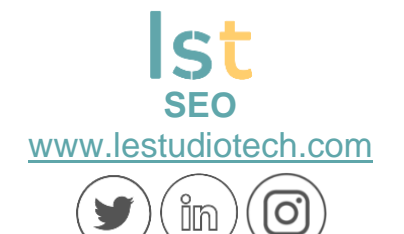